#### **king Saud University College of Computer &Information Science CSC111 – Lab Object – II – All Sections -------------------------------------------------------------------**

### **Objectives:**

- To describe objects and classes, and use classes to model objects.
- To use UML graphical notation to describe classes and objects.
- To demonstrate how to define classes and create objects.
- To create objects using default constructors.
- To access objects via object reference variables.
- To define a reference variable using a reference type.
- To access an object's data and methods using the object member access operator (.).

### **Lab Exercise 1**

#### **Introduction**

In this lab we will define a new class and call it TV and we will initialize three properties for this class. As we go, we will keep adding new methods to the TV class such as turnOn() and turnOff() methods for tuning the TV off and on.

### **Part 1**

Write a class and call it TV with two integer variables channel and volumeLevel ,and one boolean variable on. Write the variables by completing the following pseudo code:

```
public class TV
\{// data members
  // define instance variables channel, volumeLevel,
  on
  /* modifier datatype variable name*/
```

```
/* modifier datatype variable name*/
  /* modifier datatype variable name*/
}
```
#### **Part 2**

In the previous part you have defined a new class with a variable to store the channel , a variable to store the volume level and a variable to store status of the TV on. In this part you will use methods to modify the variable on rather than modifying the variable directly.

Add to the TV class you defined in part 1 two methods for modifying the variables which are  $turnOn()$  and  $turnOff()$ . When you want to turn the TV on you call turnOn() (i.e. you set on to true) and turnOff() for turning the TV off (i.e. you set on to false).

(Note that both methods do NOT return any value and do NOT have any parameter)

```
public class TV
\mathcal{L}// data members
     // define instance variables channel, volumeLevel, on
     /* modifier datatype variable name*/
    /* modifier datatype variable name*/
     /* modifier datatype variable name*/
     //turn on the tv
     public void turnOn() {
         on = true;}
     //turn off the tv
     public /* returntype */ /* method name */() {
         //set on to false
     }
}
```
### **Part 3**

Now write a method  $\text{isOn}$  () to check weather the TV is on or off (i.e. return the value of the variable on). See the example below:

```
public class TV
\{// data members
    // define instance variables channel, volumeLevel, on
    /* modifier datatype variable name*/
    /* modifier datatype variable name*/
     /* modifier datatype variable name*/
     //turn on the tv
     public void turnOn() {
              on = true;}
     //turn off the tv
    public /* returntype */ /* method name */() {
         //set on to false
    }
     // returns true of tv is turned on
     /*modifier */ /* returntype */ isOn(){
         //return value of on
     }
}
```
#### **Part 4**

Now add two more methods that take an integer as a parameter and modify volume level by that integer. volumeLevelUp (int vol) and volumeLevelDown(int vol) should raise or lower the volume level by vol number of levels. For example if volumeLevel is 5 and you called volumeLevelUp(3) the new volumeLevel should be equal to  $5 + 3 = 8$ . The volume level must be between 0 and 8.

public class TV

{

```
// data members
      // define instance variables channel, volumeLevel, on
      /* modifier datatype variable name*/
      /* modifier datatype variable name*/
      /* modifier datatype variable name*/
      //turn on the tv
      public void turnOn() {
                 on = true;}
      //turn off the tv
      public /* returntype */ /* method name */() {
            //set on to false
     }
      \frac{1}{2} returns true of tv is turned on
      /*modifier */ /* returntype */ isOn(){
            //return value of on
     }
      // raises volume up such that it does not exceed 8
      public void volumeLevelUp(int vol) {
            /* calculate new volume level */
            if (\frac{*}{*} value of new volume level less than 8 */){
                  /* set volumeLevel value to new volume level */
            }
      }
      // lowers volume down such that it does not go below 0
      /*modifier */ /* returntype */ /* method name */(
/*parameters*/) {
            //method body similar to volumeLevelUp
      }
```
#### **Part 5**

}

Now add two more methods that take an integer as a parameter and modify volume level by that integer. channel Up (int ch) and channelDown(int ch) should increment or decrement the channel by ch number of channels. For example if channel is 5 and you called channelUp(10) the new channel value should be equal to  $5 + 10 = 15$ . The channel must be between 0 and 100.

```
public class TV
{
      // data members
      // define instance variables channel, volumeLevel, on
      /* modifier datatype variable name*/
      /* modifier datatype variable name*/
      /* modifier datatype variable name*/
      //turn on the tv
      public void turnOn() {
                  on = true;}
      //turn off the tv
      public /* returntype */ /* method name */() {
            //set on to false
      }
      // returns true of tv is turned on
      /*modifier */ /* returntype */ isOn(){
            //return value of on
      }
      // raises volume up such that it does not exceed 8
      public void volumeLevelUp(int vol) {
            /* calculate new volume level */
            if \binom{4}{x} value of new volume level less than 8 \sqrt[x]{\frac{1}{x}}/* set volumeLevel value to new volume level */
            }
      }
      // lowers volume down such that it does not go below 0
      /*modifier */ /* returntype */ /* method name */(
/*parameters*/) {
            //method body similar to volumeLevelUp
      }
      // channelUp method goes here
      // channelDown method goes here
```
}

### **Part 6**

Add a new method  $\text{tofting}()$  that returns all current information of the TV itself. It should return the TV info in a format similar to the following example:

```
TV is on and current channel is 5 and current 
volume level is 8.
```
#### **Part 7**

Test your program by creating a new class  $TestTV$  with a main method. In this class you do the following:

- 1- Create a TV object.
- 2- Turn the tv on.
- 3- Go to channel 20 (java always initializes your int data members to 0, so the value of the channel when you create the TV object is 0).
- 4- Raise the volume by 4.
- 5- Check if the TV is on and if so print its information using method toString().
- 6- Turn the TV off.

#### **Sample Run**

TV is *on* and current channel is *20* and current volume level is *4*.

```
public class TestTV {
     public static void main(String[] args) {
           /* create the object tv1 */
           tv1.turnOn();//turn on the tv
           // go to channel 20
           // raise volume by 4
           if \binom{4}{x} check if tv is on \sqrt[x]{3}System.out.printlnC/*get \pm\sqrt{V} info using
                                      toString() */
           }
     }
}
```
# **Lab Exercise 2 (Optional)**

Design a class named LinearEquation for a 2 x 2 system of linear equations:

$$
ax + by = e
$$

$$
cx + dy = f
$$

A system of linear equations can be solved using Cramer's rule as following:

$$
x = \frac{ed - bf}{ad - bc} \quad y = \frac{af - ec}{ad - bc}
$$

The class contains:

- Data fields  $a, b, c, d, e$ , and f.
- A method named isSolvable() that returns true if ad bc is not 0.
- Methods solveX() and solveY() that return the solution for the equation.

Draw the UML diagram for the class and then implement the class. Write a test program that prompts the user to enter  $a, b, c, d$ , e, and f and displays the solution. If  $ad - bc$  is  $0$ , report that "The system has no solution."

# **Sample Run 1**

```
Enter a, b, c, d, e, f: 943 - 5 - 6 - 21x is -2.0 and y is 3.0
```
# **Sample Run 2**

Enter a, b, c, d, e, f: 1 2 2 4 5 5 **↵** The system has no solution

## **UML**

Unlike previous program, in this program we are going to solve everything at once, i.e., write the whole class at once. First phase is to design your program as an OOP program. Draw UML diagrams for the two classes, LinearEquation and TestLinearEquation.

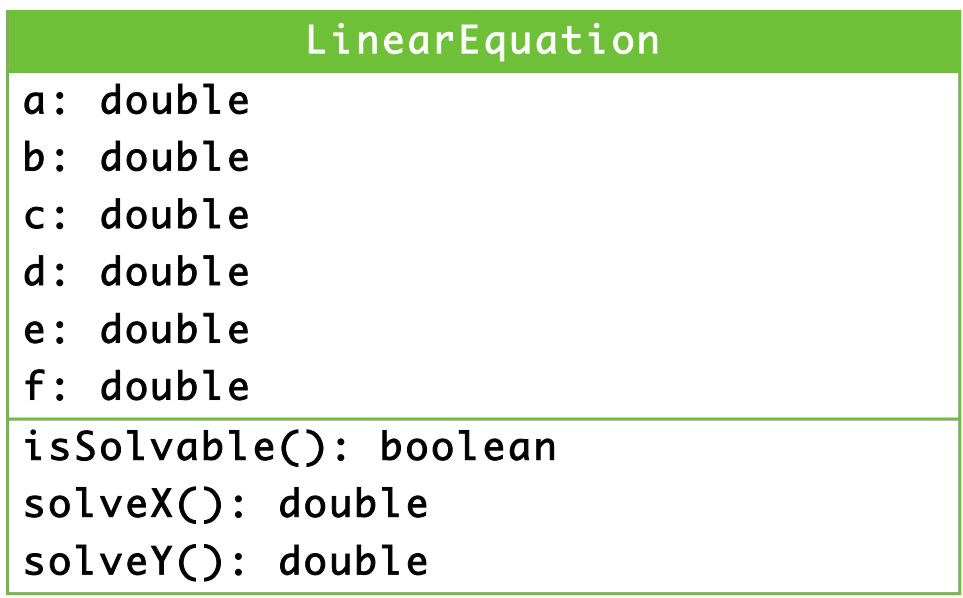

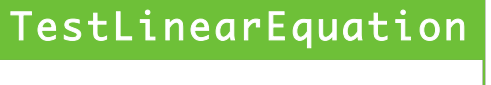

main(): void

# **Solution**

Now write your program. Construct two classes LinearEquation and

TestLinearEquation.

```
import java.util.Scanner;
public class TestLinearEquation {
   public static void main(String[] args) {
    Scanner input = new Scanner(System.in);
    /* create object equation */
     System.out.print("Enter a, b, c, d, e, f: ");
    equation.a = input.nextDouble(): //read remaining fields b, c, d, e, f
     if (/*check if equation is solvable */) {
       System.out.println("x is " +
        /* call method solveX */ + " and y is " +
         /*call method solveY */);
     }
     else {
       System.out.println("The system has no solution");
      System.exit(0);
     }
   }
}
class LinearEquation {
   //data members
   public /* return type */ isSolvable() {
     return /* boolean expression to check if solvable */;
   }
   /*modifier*/ /*return type*/ solveX() {
    double x = /* calculate the solution */ /* return the solution */
   }
   //write method solveY()
```

```
}
```